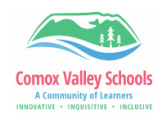

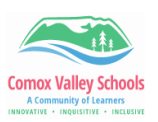

## **Logging into SD71 Brightspace**

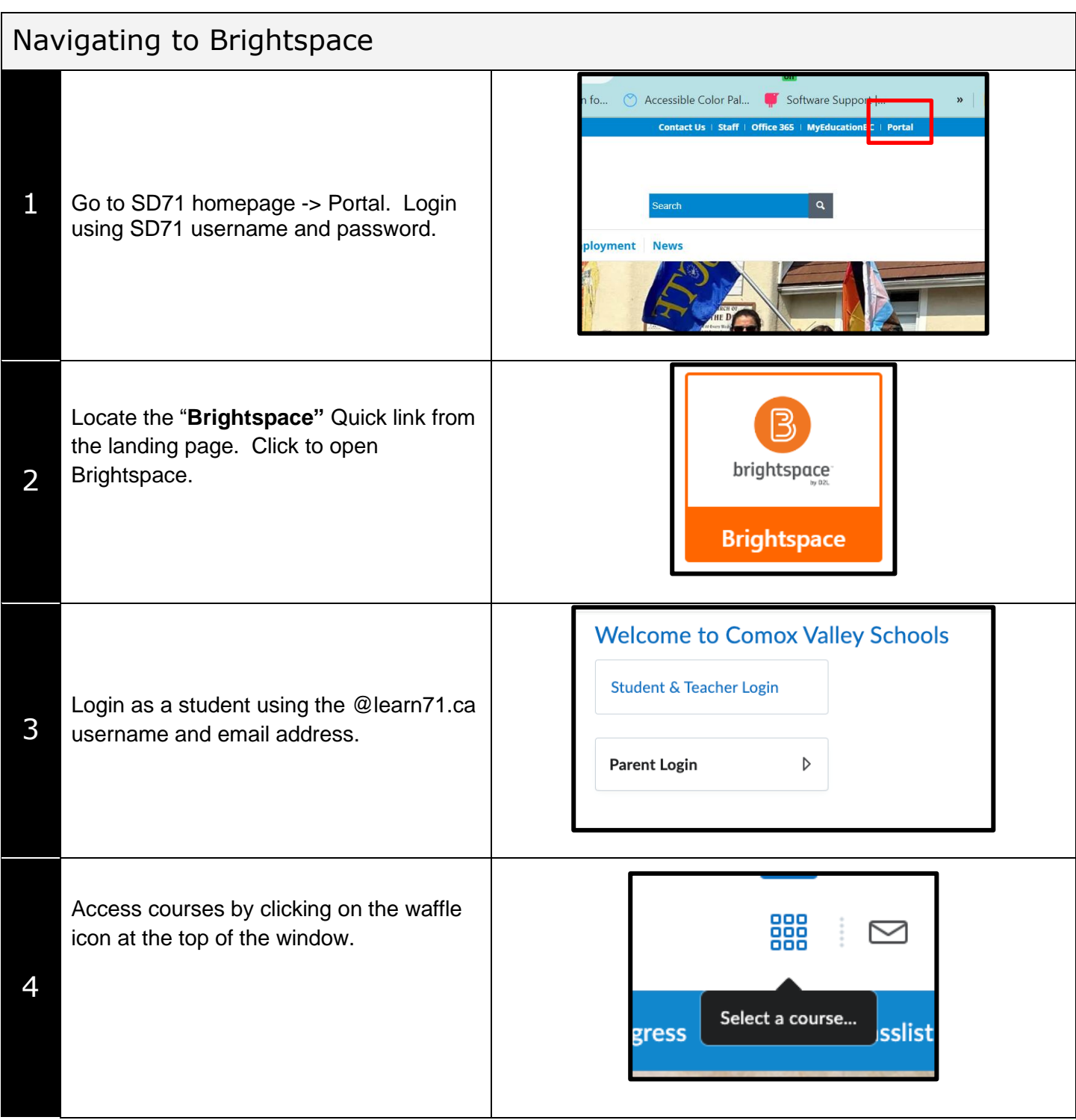